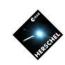

# Digging Deeper into the Herschel Science Archive

David Shupe User Support coordinator / NHSC **Archive Scientist** (based on talks by David Ardila)

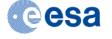

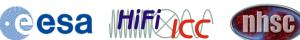

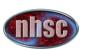

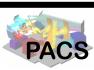

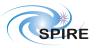

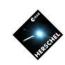

### **Outline**

- Pipeline-processed products
  - What's available
  - Using Observing Logs
- User-Provided Data Products (UPDPs)
- Accessing the data
  - HSA User Interface
  - Herschel Portal at IRSA
- Publication List

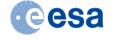

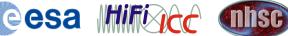

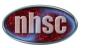

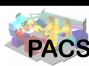

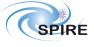

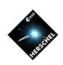

# Looking at the Archive

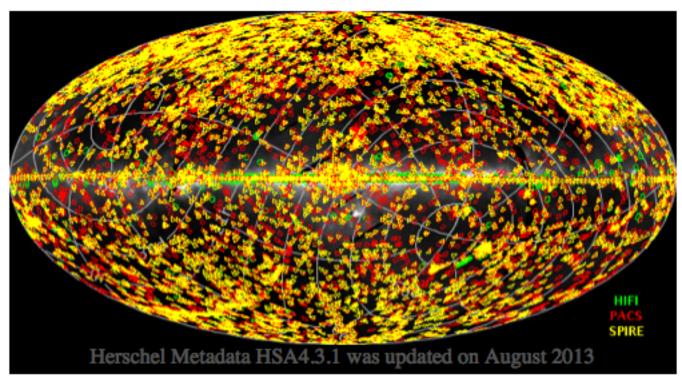

- Over 60000 observations and over 20000 hours, but not full sky
- Everything is public six months after observed (except for some calibration observations)

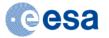

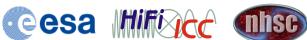

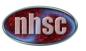

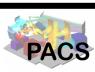

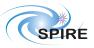

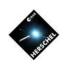

### What's in the archive...

- Each observation done by Herschel
  - All are run through a reduction pipeline
  - The products of the pipeline may or may not be what you want. If you want to do photometry of isolated point source you are done!
- The user-provided data products (UPDPs) submitted by Key Programs
  - These can be anything: tables, images, 1D spectra
- You will not find catalogs (unless part of a UPDP) or extracted photometry or line measurements

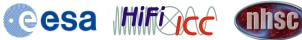

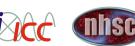

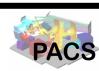

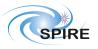

### Instrument Distribution: 22694 hrs

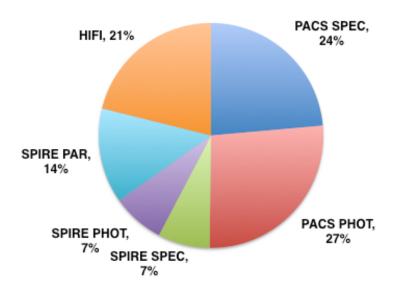

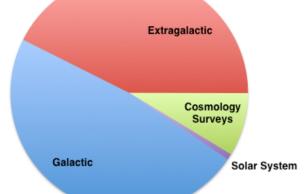

Science Distribution (by hour)

### **Extragalactic Science**

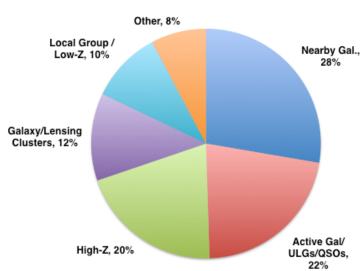

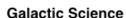

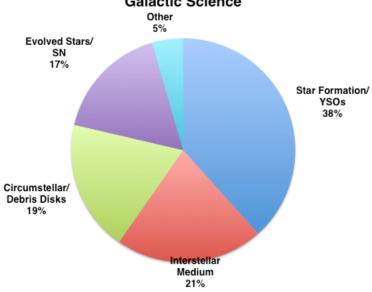

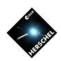

# The Herschel Observing Log

Double-click on Observations

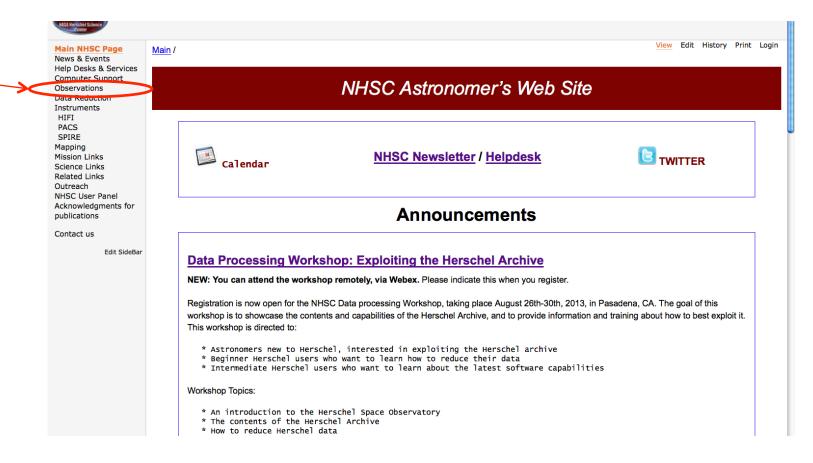

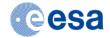

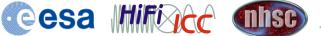

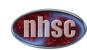

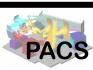

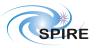

# The Herschel Observing Log

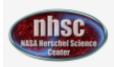

Main NHSC Page **News & Events** Help Desks & Services Computer Support

### **Observations**

Data Reduction Instruments HIFI **PACS SPIRE** Map-making Mission Links Science Links Related Links Outreach NHSC User Panel

Acknowledgments for

Contact us

publications

Edit SideBar

### ObsStatus /

### Observations

Tracking and Scheduling

Search Observations with Vizier Observing Log

Observing Schedule

**Observing Log Tables** 

**Approved Programs** 

Key **Programs**  GT1 (Guaranteed Time AO-1)

OT1 (Open Time 1)

**GT2** (Guaranteed Time AO-2)

OT2 (Open Time 2)

## Observing Log: good but limited...

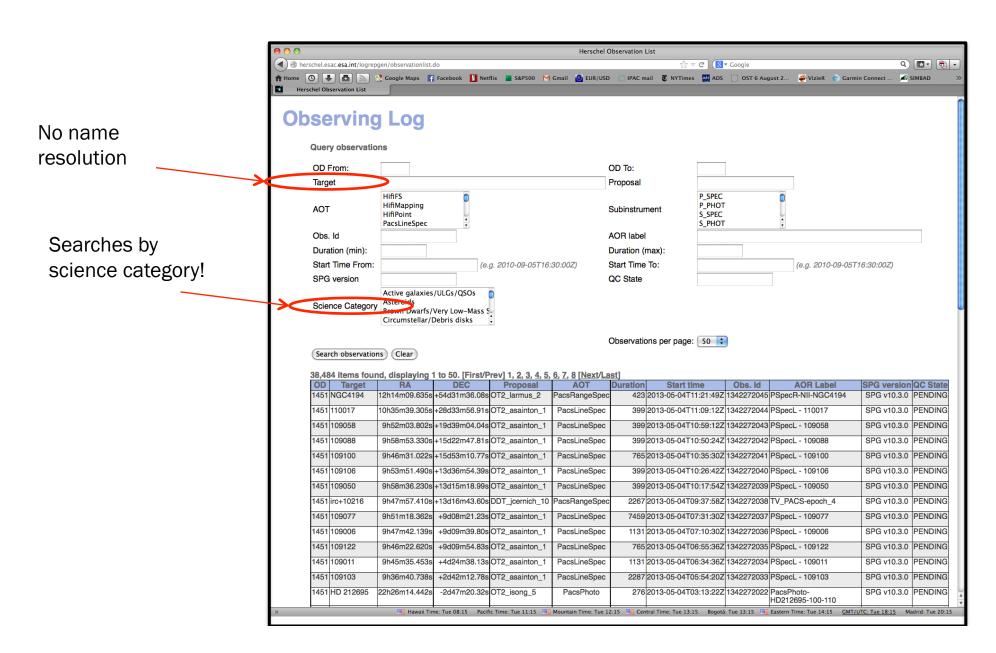

## Observing Log at Vizier

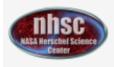

Main NHSC Page News & Events Help Desks & Services Computer Support

### **Observations**

Data Reduction
Instruments
HIFI
PACS
SPIRE
Map-making
Mission Links
Science Links
Related Links
Outreach
NHSC User Panel

Acknowledgments for

Contact us

publications

Edit SideBar

### ObsStatus /

### Observations

### Tracking and Scheduling

Search Observations with Vizier

Observing Log

Observing Schedule

Observing Log Tables

### **Approved Programs**

<u>Key</u> <u>Programs</u> GT1 (Guaranteed Time AO-1)

OT1 (Open Time 1)

GT2 (Guaranteed Time AO-2)

OT2 (Open Time 2)

# Vizier search by target

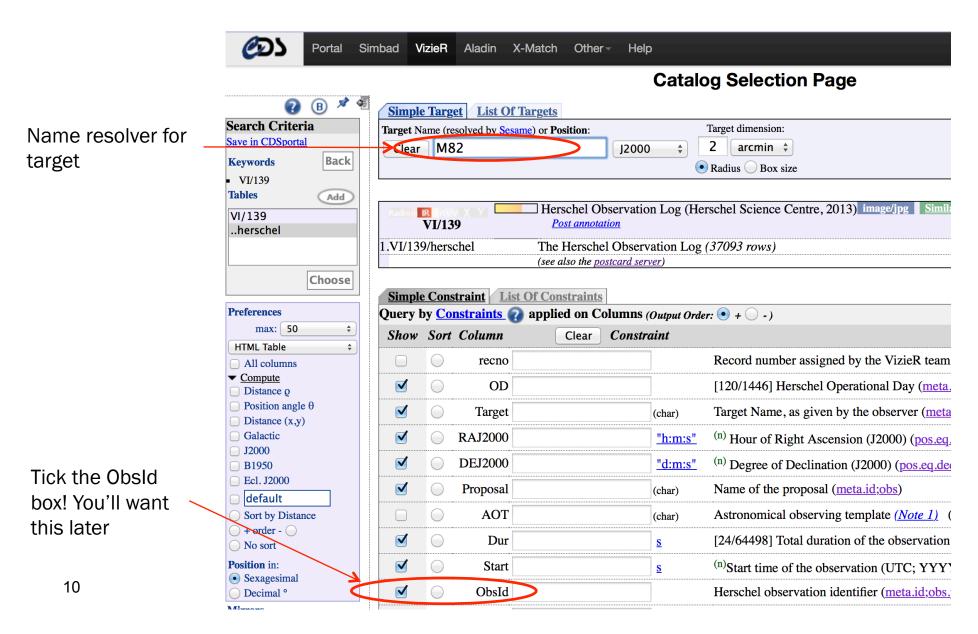

## Vizier output page

<u>VI/139/herschel</u> Herschel Observation Log (Herschel Science Centre, 2013) Post annotation

The Herschel Observation Log (37093 rows)

2013yCat.6139....0H ReadMe+ftp

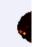

### start AladinLite

| <b>Full</b> | <u>OD</u> | <u>Target</u>     | <u>RAJ2000</u> | <b>DEJ2000</b> | <b>Proposal</b> | <u>Dur</u> | <u>Start</u>        | <u>ObsId</u> | <b>PACS</b> | <u>HIFI</u>                                                                                                    | <b>SPIRE</b>           |
|-------------|-----------|-------------------|----------------|----------------|-----------------|------------|---------------------|--------------|-------------|----------------------------------------------------------------------------------------------------|------------------------|
|             |           |                   | <u>"h:m:s"</u> | <u>"d:m:s"</u> |                 | <u>s</u>   | <u>\$</u>           |              |             |                                                                                                    |                        |
| <u>50</u>   | 534       | M82               | 09 55 52.22    | +69 40 46.9    | KPGT rguesten 1 |            | 2010-10-30T13:34:41 | 1342208586   | _₩          | THE STATE OF THE STATE OF THE S |                        |
| <u>49</u>   | 543       | m82               | 09 55 52.22    | +69 40 46.9    | KPGT_cwilso01_1 | 17843      | 2010-11-08T01:58:26 | 1342208388   |             |                                                                                                    |                        |
| <u>48</u>   | 543       | m82               | 09 55 52.22    | +69 40 46.9    | KPGT_cwilso01_1 | 5041       | 2010-11-08T06:56:15 | 1342208389   |             |                                                                                                    | 10 May and All Armonia |
| <u>47</u>   | 546       | 5 m82             | 09 55 52.22    | +69 40 46.9    | KPGT_cwilso01_1 | 3271       | 2010-11-10T20:17:56 | 1342209350   |             |                                                                                                    |                        |
| <u>46</u>   | 546       | 5 m82             | 09 55 52.22    | +69 40 46.9    | KPGT_cwilso01_1 | 3271       | 2010-11-10T21:13:30 | 1342209351   |             |                                                                                                    |                        |
| <u>45</u>   | 550       | M82-outflow-south | 09 55 56.00    | +69 40 04.0    | KPGT_esturm_1   | 1502       | 2010-11-15T05:03:08 | 1342208945   |             |                                                                                                    |                        |
| 44          | 550       | M82-outflow-north | 09 55 48.80    | +69 41 27.0    | KPGT esturm 1   | 1502       | 2010-11-15T05:30:20 | 1342208946   | الباليا     |                                                                                                    |                        |
| <u>43</u>   | 550       | M82-outflow-north | 09 55 48.80    | +69 41 27.0    | KPGT_esturm_1   | 1669       | 2010-11-15T05:57:30 | 1342208947   |             |                                                                                                    |                        |
| <u>42</u>   |           |                   |                |                | KPGT rguesten 1 |            | 2010-11-25T00:37:27 |              |             |                                                                                                    |                        |
| 41          | 560       | M82-NF            | 09 55 55 00    | +69 40 51 5    | KPGT rouesten 1 | 3697       | 2010-11-25T01·40·47 | 1342210063   |             | 2002                                                                                                    |                        |

Note: Calibration observations are not included

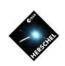

# **Key Programs**

- 42 large programs submitted at the beginning of the mission, 40% of all time in Herschel.
- Two kinds:
  - Open Time Key Programs (KPOT The community)
  - Guaranteed Time Key Programs (KPGT -Instrument groups)
- Required to produce User Provided Data Products (UPDPs): High level products with custom processing.

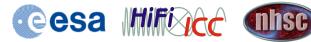

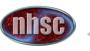

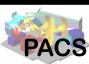

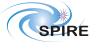

### Key Programmes at HSC website

### Cosmos » Herschel » Observations » Key Programmes

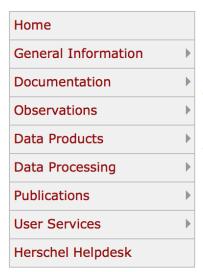

### HERSCHEL OBSERVING KEY PROGRAMMES

### INTRODUCTION

The Announcement of Opportunity (AO) for the Herschel Key Programmes (KP) was issued on 1 February 2007, with separate deadlines for guaranteed time (GT) and open time (OT) proposals. The whole Key Programme AO process has now been completed, by coincidence there is exactly the same number of KP GT and OT programmes, in both cases 21 programmes have been awarded observing time.

Taken together these 42 observing programmes contain 11650 AORs which form the current Reserved Observation List. The total allocated observing time for these programmes is 11257.7 hours, corresponding to approximately 57% of the nominally available Herschel routine mission science time. Some additional statistics are provided here.

Below you can find the list of accepted Guaranteed Time and Open Time Key Programmes sorted by Science Category. Click on the proposal ID's to access the text of the abstracts. These observations cannot be duplicated by future 'regular' programmes. If you want to check whether your planned observations are already covered by one or more existing AORs, you can easily do so by using the Herschel Reserved Observations Search Tool to find out.

### **GUARANTEED TIME KEY PROGRAMMES**

For the Guaranteed Time (GT) part of the Key Programme AO a total of 21 Key Programmes were proposed and accepted (with some modifications). The total allocated observing time for these observing programmes contains 6668 AORs and amounts to 5878.9 hours, or approximately 93% of all available GT.

### **SOLAR SYSTEM (1)**

KPGT pharto01 1

"Water and Related Chemistry in the Solar System"

(PI: Paul Hartogh, 293.7 hours allocated)

### ISM/STAR FORMATION (10)

KPGT\_aabergel\_1

"Evolution of interstellar dust"

(PI: Alain Abergel, 163.0 hours allocated)

KPGT maerin 1

"PRISMAS: PRobing InterStellar Molecules with Absorption line Studies"

(PI: Maryvonne Gerin, 128.0 hours allocated)

KPGT vossenko 1

"The warm and dense ISM"

(PI: Volker Ossenkopf, 160.0 hours allocated)

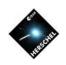

# There are counterparts to Spitzer Legacy programs

- Spitzer' SINGS (The Spitzer Infrared Nearby Galaxies Survey - Physics of the Star-Forming ISM and Galaxy Evolution) → Herschel Kingfish (Key Insights on Nearby Galaxies: A Far-Infrared Survey with Herschel)
- Spitzer's GLIMPSE and MIPSGAL → Herschel's Hi-Gal (The Herschel infrared Galactic Plane Survey)
- Spitzer's C2D → Herschel's DIGIT
- Spitzer's FEPS → Herschel's GASPS

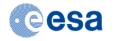

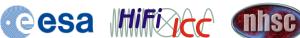

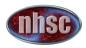

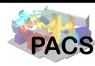

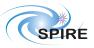

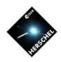

# Some UPDPs are already available

Cosmos » Herschel » Data Products » User Provided Data Products

# Home General Information Documentation Observations Data Products Data Processing Publications User Services Herschel Helpdesk

### HERSCHEL USER PROVIDED DATA PRODUCTS

### **INTRODUCTION**

The Herschel Science Archive contains products obtained by processing the observations data through an automatic processing pipeline. This corrects well a number of instrumental artifacts in an automatic fashion. The final products can, however, be significantly improved by processing them further, e.g. by means of the interactive analysis software tools available within HIPE or with the help of other external tools and/or user contributed software.

The resulting products are called Highly Processed Data Products (HPDPs). In a broader sense this definition includes catalogues and atlases. In the future, the Herschel Science Archive is expected to be enhanced with the functionality for continuous ingestion of new user provided data products, catalogues and atlases, in the form of HPDPs.

In particular, and as agreed at the time of submission of the Key Programme observing proposals, KP consortia are committed to deliver to the HSC the User Provided Data Products corresponding to the data obtained as part of the Science Demonstration Phase. In addition, on a best effort basis, they are also expected to continue contributing with additional User Provided Data Products corresponding to the results obtained as part of their core programmes as they become published in the refereed literature.

For the moment, this web page is intended to play the role of a User Provided Data Products repository by providing links to those external sites (mostly via ftp repositories hosted by the consortia delivering the data) containing data generated by different projects (and associated documentation), that may eventually be ingested into the Herschel Science Archive.

### **USER PROVIDED DATA PRODUCTS**

The table below provides access to the currently available User Provided Data Products sorted by release date:

| Proposal ID                      | Proposal Name                                       | Release Note                                         | User Provided<br>Data Products<br>Repository                       | Related<br>Publications           | Latest<br>update      | Ingested in HSA ? |
|----------------------------------|-----------------------------------------------------|------------------------------------------------------|--------------------------------------------------------------------|-----------------------------------|-----------------------|-------------------|
| GT1_golofs01_4<br>GT2_jbouwman_3 | SPIRE<br>spectroscopy of<br>protoplanetary<br>disks | Data Release<br>Note                                 | Data Repository                                                    | van der Wiel<br>et al. 2014       | [27-<br>Aug-<br>2014] | YES               |
| KPGT_soliver_1                   | HerMES                                              | HerMES Release note                                  | HerMES Data<br>Release                                             | HerMES<br>related<br>publications | [11-<br>Jul-<br>2014] | YES               |
|                                  | Physical Processes in the Interstellar              | VNGS Release<br>note (SPIRE<br>data)<br>VNGS Release | VNGS Data<br>release (SPIRE<br>data) and<br>postcards<br>VNGS Data | Bendo et al.                      | [10-                  | YES (PACS         |

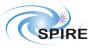

# There are several ways of accessing these datasets

- Some metadata can be accessed via the Observing Log
- Access via the Herschel User Interface (HUI)
- Access via the Herschel Interactive Processing Environment (HIPE)
- Access via the Herschel portal at IRSA
- Important: The Archive is not the Interface

Log Console ₹ ₽ ×

🐸 guest has logged in at 6:08:32 PM

### Using the Herschel Archive User Interface - HUI

Herschel Science Center webpage:

http://www.cosmos.esa.int/web/herschel/

<u>home</u>

Click the Archive link: "Herschel Science Archive (HSA)"

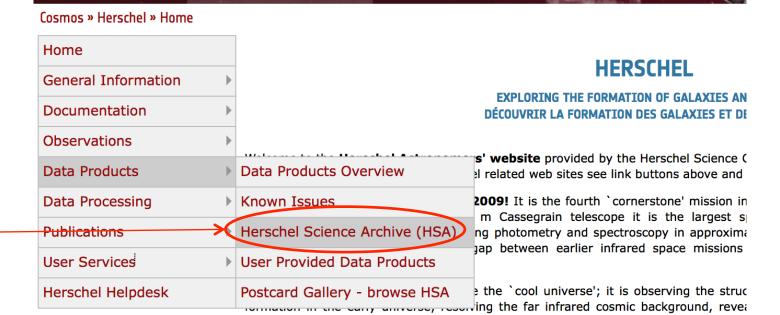

'THE UNIVERSE EXPLORED BY HERSCHEL' SYMPOSIUM

cosmologically evolving AGN/starburst symbiosis and galaxy evolution at the epochs v most stars in the universe were formed, unveiling the physics and chemistry of interstellar medium and its molecular clouds, the wombs of the stars, and unravelling mechanisms governing the formation of and evolution of stars and their plane systems, including our own solar system, putting it into context. In short, Hersch opening a new window to study how the universe has evolved to become the universe see today, and how our star the sun, our planet the earth, and we ourselves fit in.

# HUI Search on target (M82)

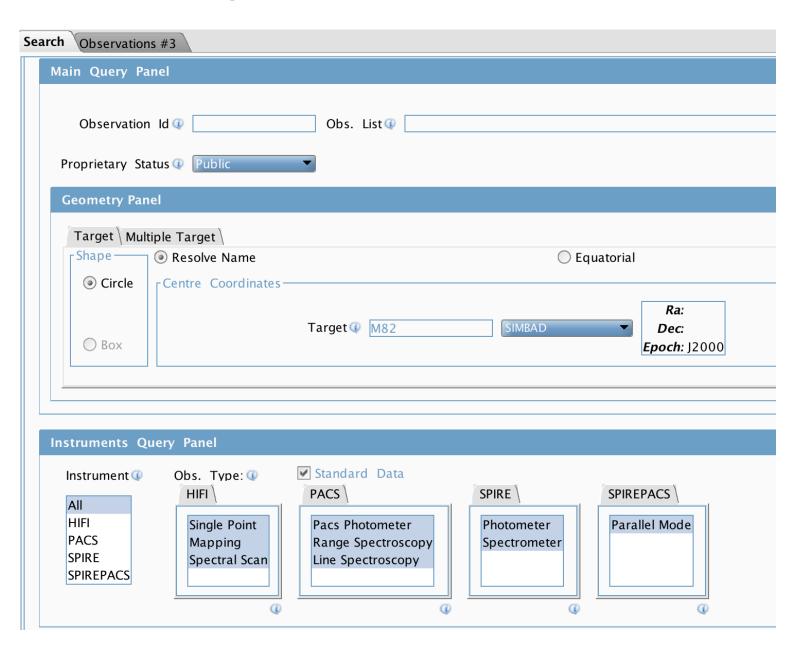

## 1. Send to External Application -> All

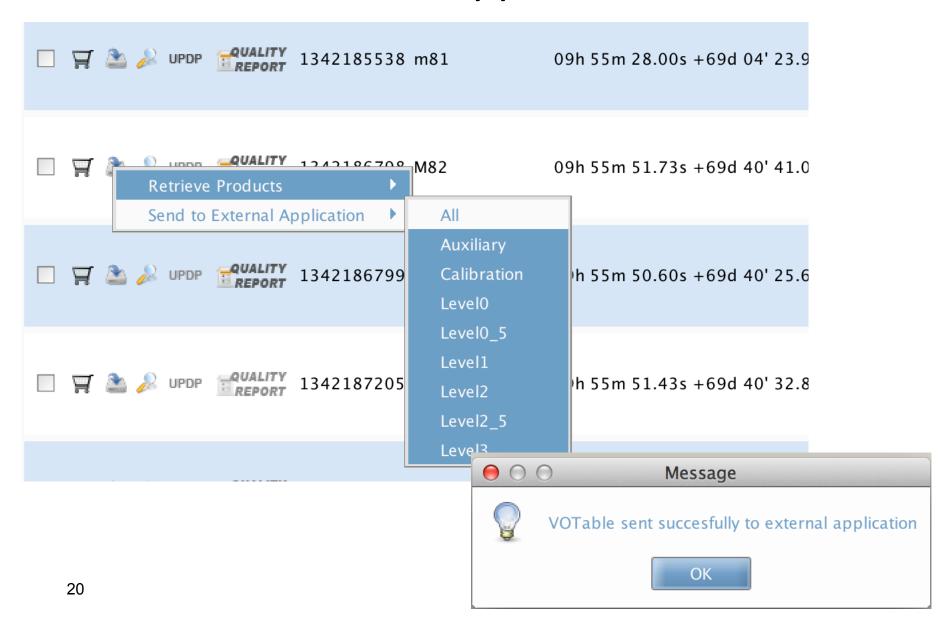

# The observation is in HIPE for browsing ("handle" only, not all the contents!)

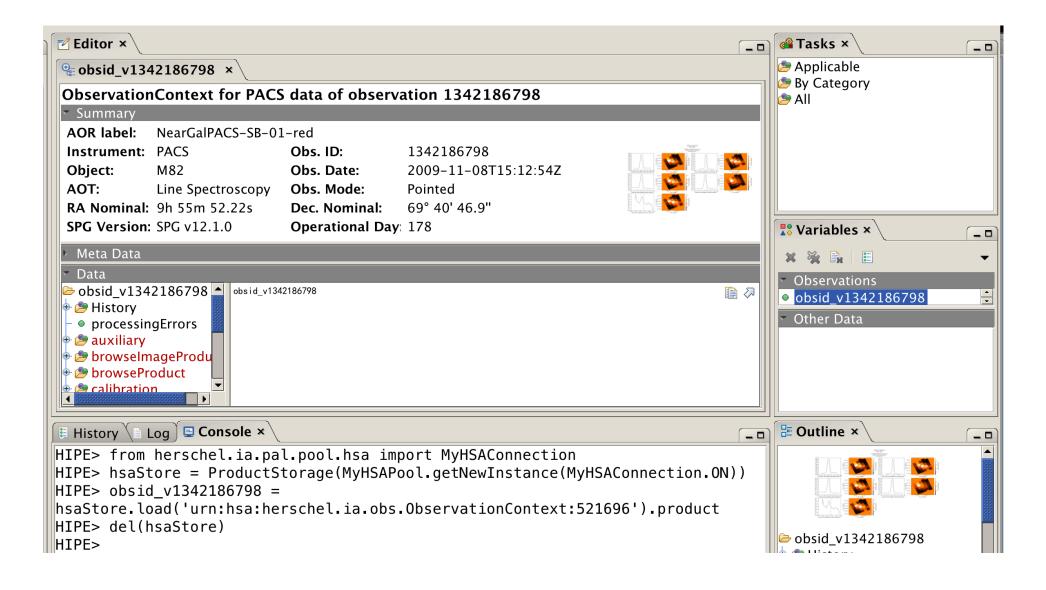

# 2. Place observation in Shopping Basket, and submit request for Level-2

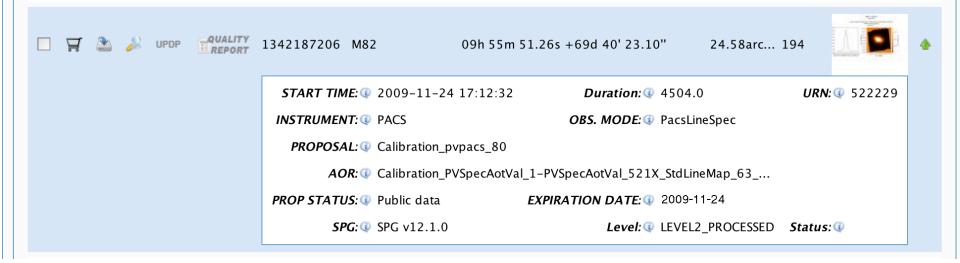

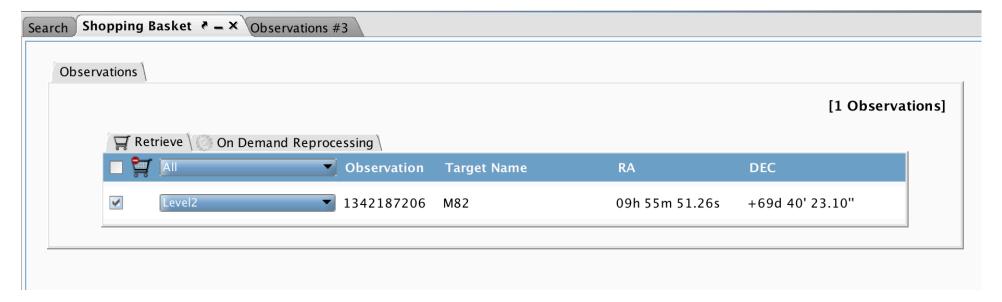

# You will receive an email when the download is ready

Dear HSA User.

Your retrieval request has been successfully processed. The data may be retrieved from the following address where they will remain for 3 days.

You can access your files online from the browser at: <a href="http://archives.esac.esa.int/hsa/ftp\_public/dshupe204282201/dshupe204282201.tar.gz">http://archives.esac.esa.int/hsa/ftp\_public/dshupe204282201/dshupe204282201.tar.gz</a>

The total size of the requested files is 165.0 MB (173285302 bytes). The list of files which have been copied is attached at the bottom of this message.

You can get more information about the Herschel project by accessing the Herschel web pages from the following URL:

http://herschel.esac.esa.int

Best Regards,

The Herschel Science Data Archive team

The following files have been copied (limit to 1000 products):

\_\_\_\_\_\_

/hsa/oper/hsa\_oper\_repository/request\_files/v12.1.0/1342187206-herschel.ia.obs.ObservationContext-522229.xml /hsa/oper/hsa\_oper\_repository/images/v12.1.0/1342187206-herschel.ia.obs.ObservationContext-522229.jpg

# After downloading tarball, unpack and double-click Saturn icon

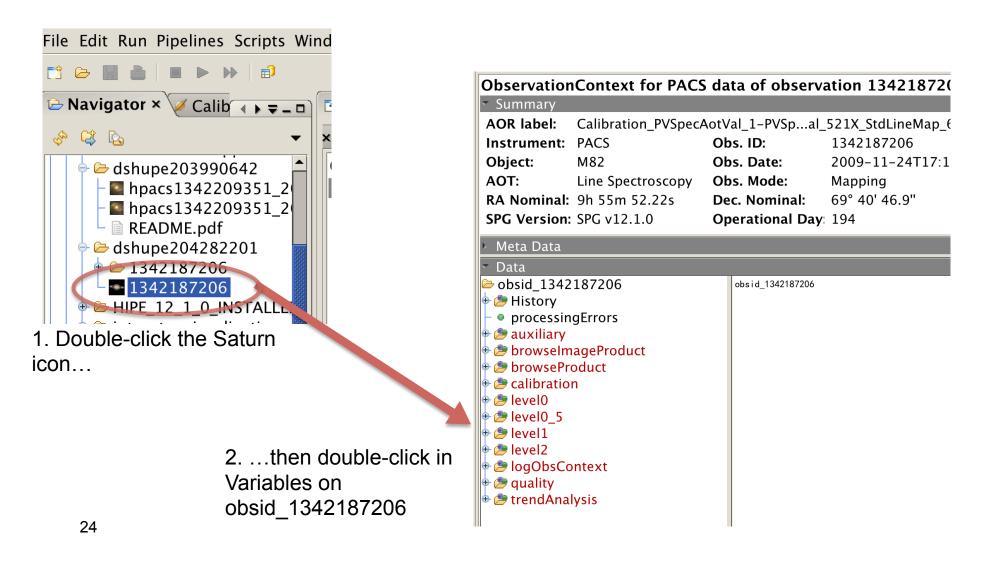

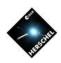

### Data are downloaded in standard FITS files

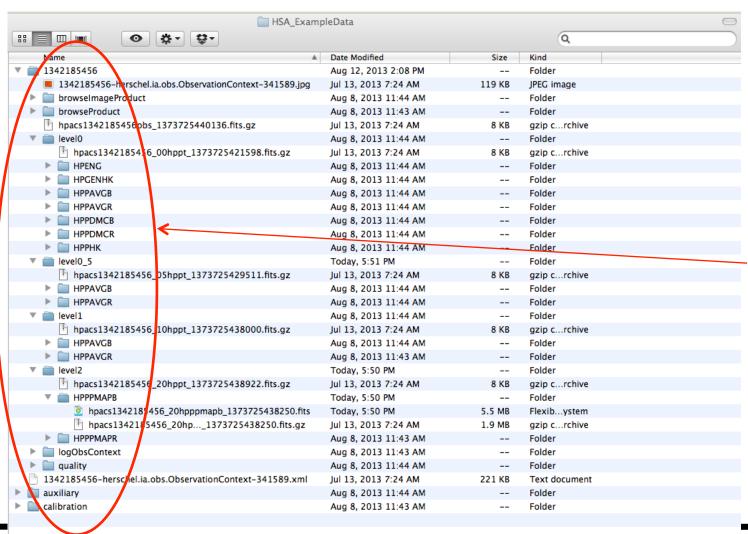

These directories are:

- BIG: 500 MB for a small PACS observation, if you download all the products
- Take a long time to download
- With these method, you should download only individual levels
- The whole thing is called an Observation Context
- The folders within are called products

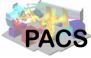

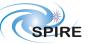

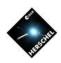

### The FITS are multi-extension files

 Example: This typical PACS level-2 file has 8 extensions (four images and four tables)

| O O X fv: Summary of hpacs1342185456_20hpppmapb_1373725438250.fits in /Users/ardila/Deskto |                                   |        |                    |        |           |      |       |        |  |
|--------------------------------------------------------------------------------------------|-----------------------------------|--------|--------------------|--------|-----------|------|-------|--------|--|
| File Edit                                                                                  | Tools                             |        |                    |        |           |      |       | Help   |  |
| Index                                                                                      | dex Extension Type Dimension View |        |                    |        |           |      |       |        |  |
| □ 0                                                                                        | Primary                           | lmage  | 0                  | Header | lmage     |      | Table |        |  |
| □ 1                                                                                        | image                             | lmage  | 306 X 550          | Header | lmage     |      | Table |        |  |
| □ 2                                                                                        | coverage                          | lmage  | 306 X 550          | Header | lmage     |      | Table |        |  |
| □ 3                                                                                        | History                           | lmage  | 0                  | Header | lmage     |      | Table |        |  |
| □ 4                                                                                        | History Script                    | Binary | 1 cols X 51 rows   | Header | Hist Plot |      | All   | Select |  |
| □ 5                                                                                        | HistoryTasks                      | Binary | 4 cols X 27 rows   | Header | Hist Plot |      | All   | Select |  |
| □ 6                                                                                        | History Parameters                | Binary | 10 cols X 288 rows | Header | Hist      | Plot | All   | Select |  |
| □ 7                                                                                        | error                             | lmage  | 306 X 550          | Header | lmage     |      | Table |        |  |
| □ 8                                                                                        | HPFmask                           | lmage  | 306 × 550          | Header | lmage     |      | Table |        |  |

FV output

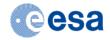

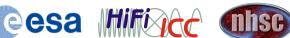

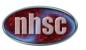

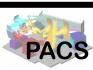

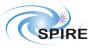

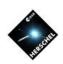

# The HUI allows you to peruse and search User Provide Data Products

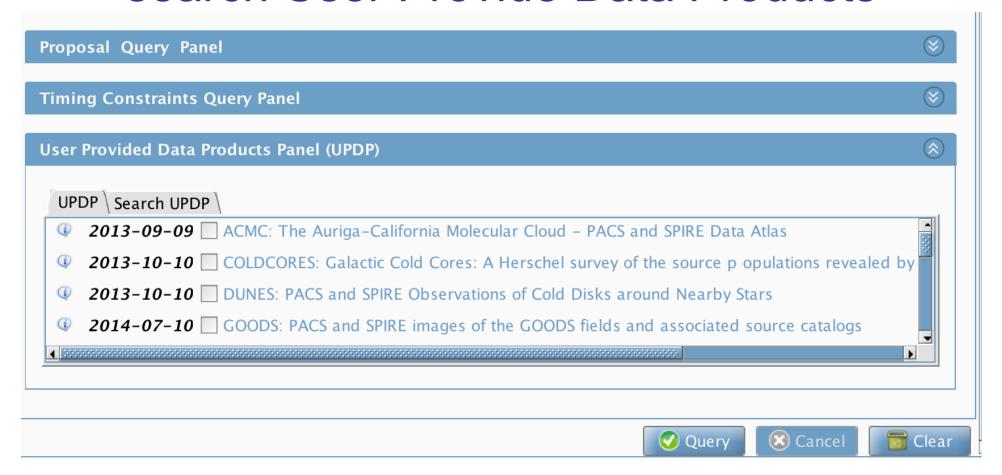

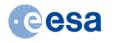

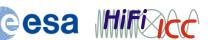

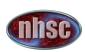

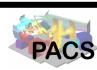

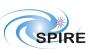

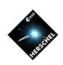

# Some (current) limitations of the HUI

- Simple point-within-circle search
  - Footprints are being worked on
- No searches by any spectral variable (wavelength, frequency, band)
  - Coming soon in new HSA/HUI versions
- Standalone products are incomplete for e.g. PACS spectroscopy
  - Solution: Send to HIPE

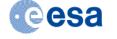

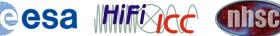

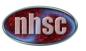

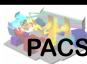

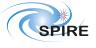

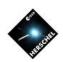

# **Approved Programs**

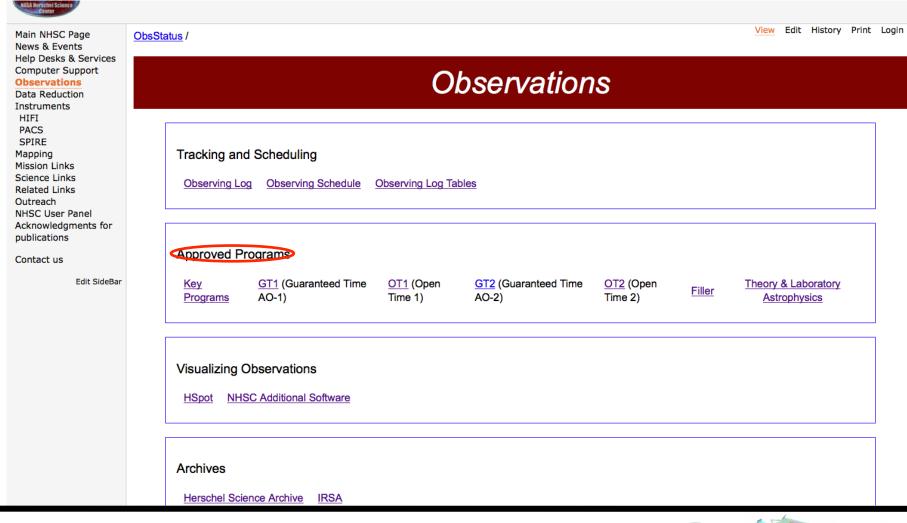

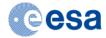

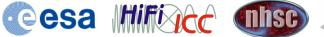

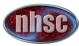

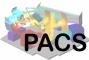

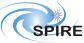

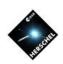

# The Herschel portal at IRSA

- IRSA is the NASA Infrared Science Archive
- The Herschel portal is available from the IRSA page
  - Searches the Archive
  - Provides an interface for **UPDP**
  - It will allow direct inspection independently of HIPE
  - Cross-mission comparison!
  - Caveat: currently searches map centers only

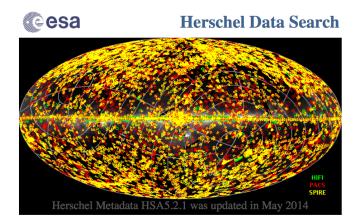

This web interface allows users to find data in the Herschel Science Archive (HSA) maintained by ESA at the European Space Astronomy Centre, and provides links to the data retrieval through the HSA's Virtual Observatory interface. The archive can also be accessed from ESA's Herschel Science Archive interface. An observation log of all Herschel science observations is also available. Additional information about the mission and the instruments can be found on the NASA Herschel Science Center webpages and on ESA's Herschel Science Centre webpages.

The cone and box searches below return all images with RA and DEC header keywords (usually the image center) lying within the specified search region. These searches may not return all images that partially overlap some part of the search region or all images that overlap the center of the search region.

| <ul><li>Cone Search</li></ul> | O Box Search | <ul><li>Multi-Position Search</li></ul> | ○ All Sky |
|-------------------------------|--------------|-----------------------------------------|-----------|
| Coordinate/Object             | 2            | Radius 30 arcmin                        | <b>‡</b>  |
| Examples: 0 0 gal   M42       |              | radius ≤ 5.0 deg                        |           |

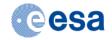

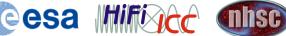

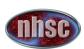

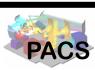

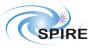

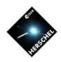

# The Herschel portal at IRSA

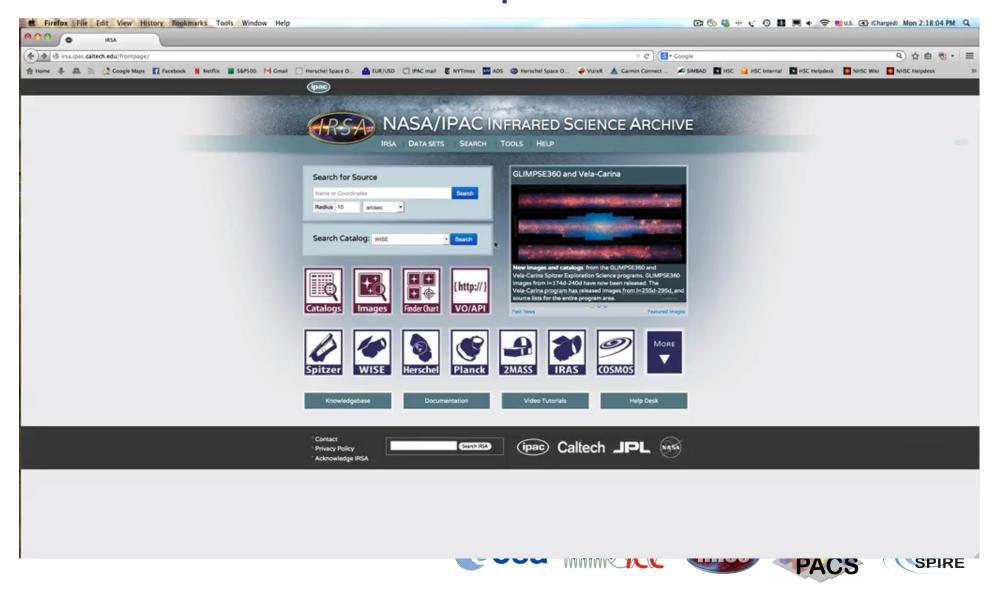

# How to find out what's been published?

### Visualizing Observations

HSpot NHSC Additional Software

### **Archives**

<u>Herschel Science Archive</u> <u>Herschel portal at IRSA</u> <u>User Provided Data Products</u>

Links to refereed papers. These are manually vetted!

### Refereed Publications

Papers in the ADS Herschel Publications Tool

### **Publications list**

Refereed publications after
 launch
 Publication List

Hand-checked

| Last update: 2013.08.0 | 07 T 11:13:43 C              | EST                                                 |                          |                                                                                          |                                   |                                                           |                 |
|------------------------|------------------------------|-----------------------------------------------------|--------------------------|------------------------------------------------------------------------------------------|-----------------------------------|-----------------------------------------------------------|-----------------|
| ▼ Filter               |                              |                                                     |                          |                                                                                          |                                   |                                                           |                 |
| Publication criteria   |                              |                                                     |                          | Observation                                                                              | criteria                          |                                                           |                 |
| Bib Code               |                              |                                                     | OD range                 | =>                                                                                       |                                   |                                                           |                 |
| <u>Title</u>           |                              |                                                     |                          |                                                                                          |                                   |                                                           |                 |
| Author Surnames        |                              |                                                     | Target                   |                                                                                          |                                   |                                                           |                 |
| Affiliation            |                              |                                                     | Proposal                 |                                                                                          |                                   |                                                           |                 |
| <u>Journal</u>         | Any 💠                        | AOT / Ins                                           | strument / SubInstrument | HifiFS HifiMapping HifiPoint PacsLineSpec                                                | PACS<br>SPIRE<br>PARALLEL<br>HIFI | P_SPEC<br>P_PHOT<br>P_ENG<br>S_SPEC                       | 0               |
| Min citations          |                              |                                                     |                          |                                                                                          |                                   |                                                           |                 |
| Publication Date ?     | =>                           |                                                     | Duration (min/max)       | =>                                                                                       |                                   |                                                           |                 |
| Observation Ids 2      |                              |                                                     | Start/End Time Range     |                                                                                          | =>                                |                                                           |                 |
| Status                 | Any ‡                        |                                                     |                          |                                                                                          |                                   |                                                           |                 |
| User Reduced Data      | Spectra<br>Catalog<br>Images |                                                     | Science Area & Category  | Solar System<br>Interstellar Medium/Star F<br>Stars & Stellar Evolution<br>Galaxies/AGNs | Formatic Asteroids<br>Brown Dwa   | xies/ULGs/QSOs<br>rfs/Very Low-Mass Si<br>ar/Debris disks | ta <sub>v</sub> |
| HIPE version           |                              |                                                     |                          |                                                                                          |                                   |                                                           |                 |
| Comments               |                              |                                                     |                          |                                                                                          |                                   |                                                           |                 |
| Abstract               |                              |                                                     |                          |                                                                                          |                                   |                                                           |                 |
| Search publications    | Clear                        |                                                     |                          | Publications per pa                                                                      | age 1000 ‡                        |                                                           |                 |
|                        |                              |                                                     |                          |                                                                                          |                                   |                                                           |                 |
| 744 items found, displ | laying all items. Status     | Title                                               |                          | Authors                                                                                  | Jour                              | nal Date                                                  | Citations       |
| 2013RvMP85.1021T       | PENDING                      |                                                     |                          |                                                                                          |                                   | dern Physics 07/201                                       |                 |
| 2013RAA13557H          |                              | Sequential clustering of star formations in IC 1396 | Huang YF., Li JZ.        |                                                                                          | Astroph                           |                                                           |                 |
| 2013RAA13179L          | DONE                         | Far-Infrared and submillimeter                      | Lam M. I., Wu H., Zhu Y. | -N., Zhou ZM.                                                                            | Research in As                    | stronomy and 02/201                                       | 3 0             |

Madden S. C., Rémy-Ruver A., Galametz M., Cormier

Astrophysics

properties of SDSS galaxies in the

Herschel ATLAS science

2013PASP..125..600M PENDING An Overview of the Dwarf Galaxy

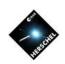

# Things that will be possible within 6 months

- I want to find all PACS observations of the CII line for list of targets:
  - HSA 6.1 will allow for much more sophisticated searches.

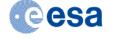

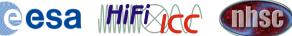

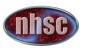

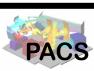

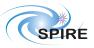

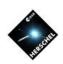

### Learn more!

Lots of videos in YouTube HIPE Academy

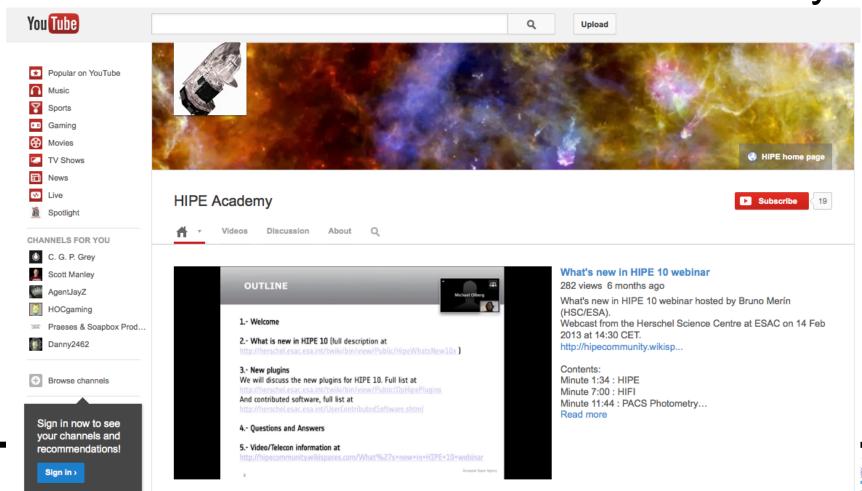

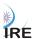

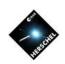

# Summary

- A list of all observations is available from the Observing Log
- Vizier provides a convenient search of all science observations
- Data can be downloaded from HUI using
  - "Retrieve Data" -> Tarball. Big. Can use to retrieve fragments of observation context only.
  - "Send to External Application" -> send to HIPE (reference pointers) only aka 'lazy loading'). Good for inspection and reduction.
- Herschel portal at IRSA provides a familiar interface and cross-correlation with other holdings
- UPDPs available through webpage, HUI, IRSA
- Publications list links papers to datasets

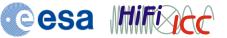

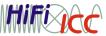

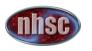

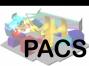

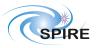